## **Presseinformation**

PI 6/18 7.8.2018

## **IPP-Fusionsanlagen durch die Virtual-Reality-Brille gesehen**

*ASDEX Upgrade und Wendelstein 7-X – als wäre man dort / Fusionsforschung in 360°*

Es hat den Anschein, als stehe man selbst im Plasmagefäß und schaue sich um: Wo ansonsten viele Millionen Grad heiße Plasmen untersucht werden, kann man nun mit Hilfe einer Virtual-Reality-Brille umherstreifen: Durch die Brille gesehen, ist das Plasmagefäß der Fusionsanlage ASDEX Upgrade im Max-Planck-Institut für Plasmaphysik (IPP) jederzeit geöffnet, auch auf und unter der Anlage sowie im Kontrollraum kann man sich umsehen. Ebenso steht das Plasmagefäß von Wendelstein 7-X im IPP in Greifswald, der weltweit größten Fusionsanlage vom Typ Stellarator, stets für den virtuellen Besuch bereit, zudem die Experiment-Halle und die Vorrichtungen für die Mikrowellenheizung.

## Ihr Weg zu ASDEX Upgrade und Wendelstein 7-X: **www.sonnenmaschine-vr.de** und **www.sternenmaschine-vr.de**

Mit einer Virtual-Reality-Brille oder einem VR-Headset ist der virtuelle Besuch – je nach Brillentyp – via Smartphone (mit Gyrofunktion und Beschleunigungssensor) oder direkt auf dem Bildschirm eines PC oder Tablet möglich. Und so funktioniert es: Die Webadresse der gewünschten Anlage anwählen und dort auf das Brillen-Symbol klicken, um den Virtual Reality-Modus

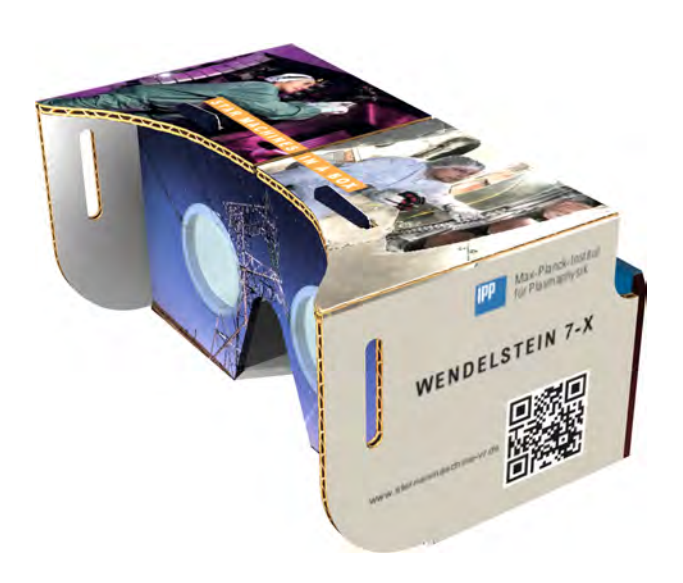

aufzurufen. Der Bildschirm teilt sich daraufhin in zwei Teile auf, für jedes Auge einer, sodass ein räumlich wirkendes Bild möglich wird. Nun das Headset aufsetzen oder das Smartphone in der Brille befestigen – schon kann man sich in allen Richtungen umschauen. Mit dem Link "VR Setup" auf dem geteilten Bildschirm lässt sich die Darstellung an das benutzte Smartphone bzw. Headset anpassen, mit Wahlschaltern kann man die unterschiedlichen Schauplätze anwählen.

Fotografiert wurden die Panoramen von Volker Steger, die VR-Umsetzung stammt von Eduard Plesa.

*Illustration: IPP, Reinald Fenke*